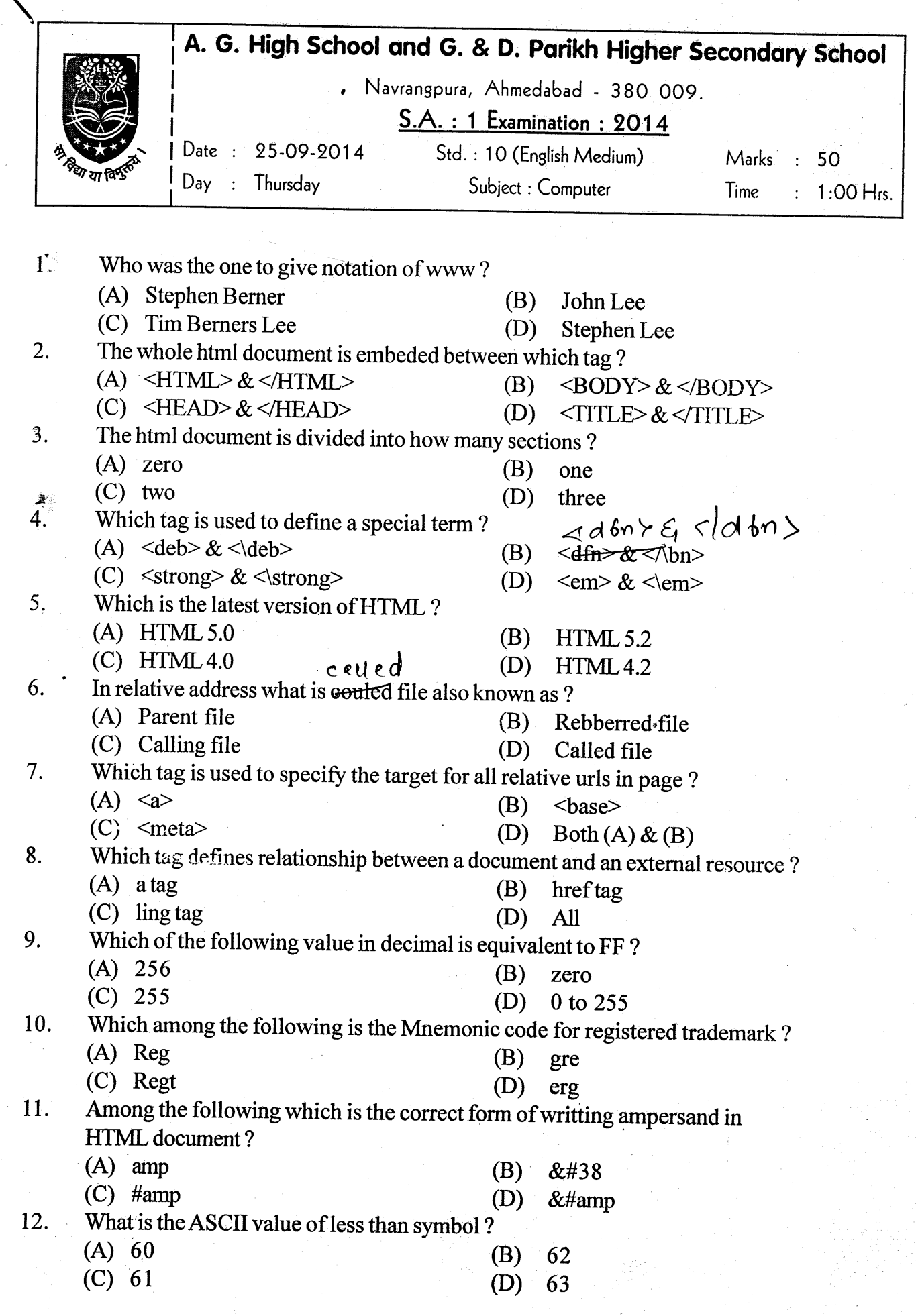

 $\mathcal{A}^{\mathcal{A}}$ 

 $\mathcal{L}(\mathcal{S})$ 

 $\frac{1}{2}$ 

 $\frac{1}{\sqrt{2\pi}}\int_{0}^{\frac{\pi}{2}}\frac{dx}{\sqrt{2\pi}}\,dx$ 

## Std : 10 - English Medium : 2 :

Sub.: Compute

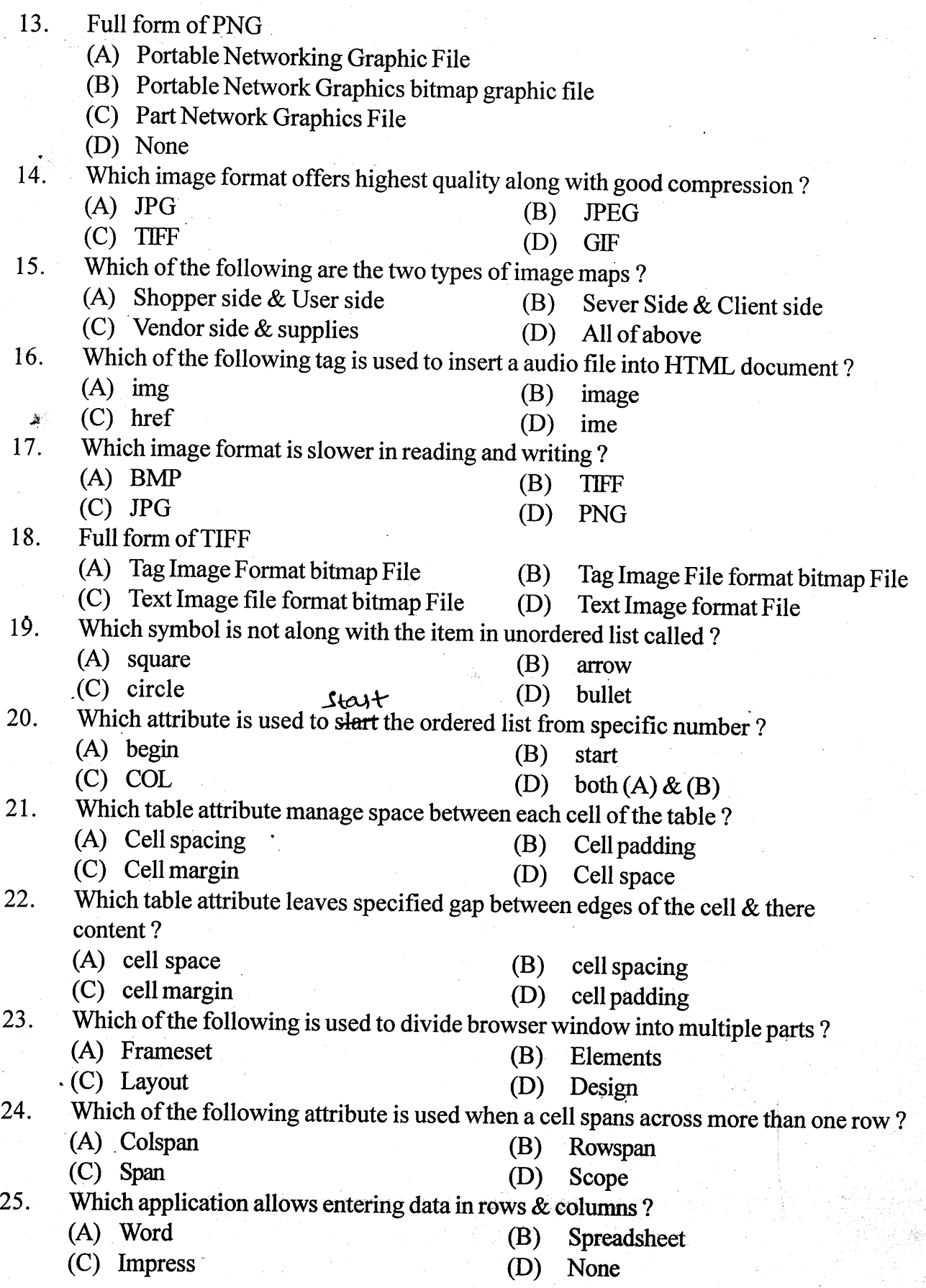

Std : 10 - English Medium Sub.: 0 Sub.: Computer

Ŋ

,

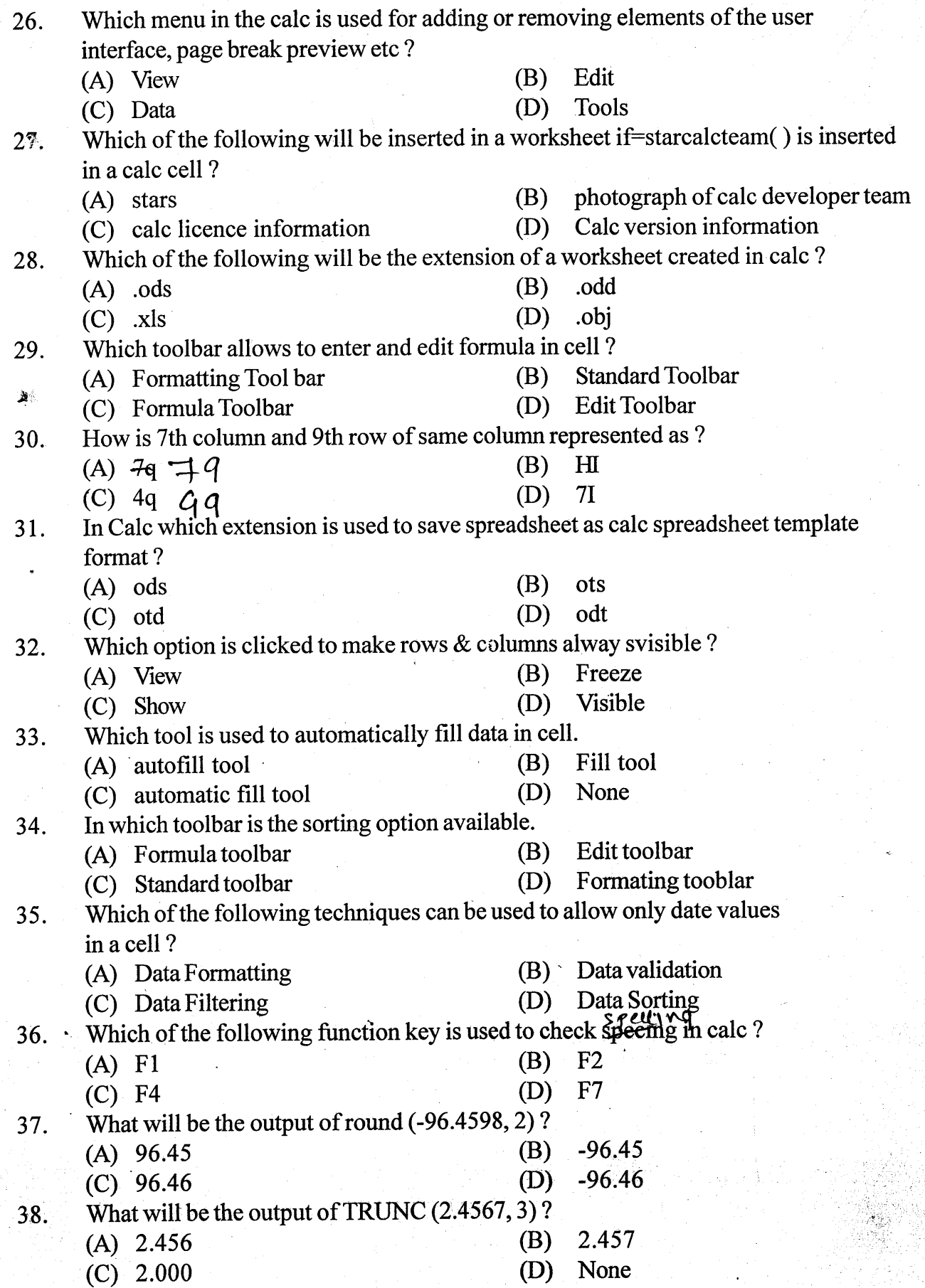

 $Std: 10$  - English Medium  $\qquad 4:$ 

,,

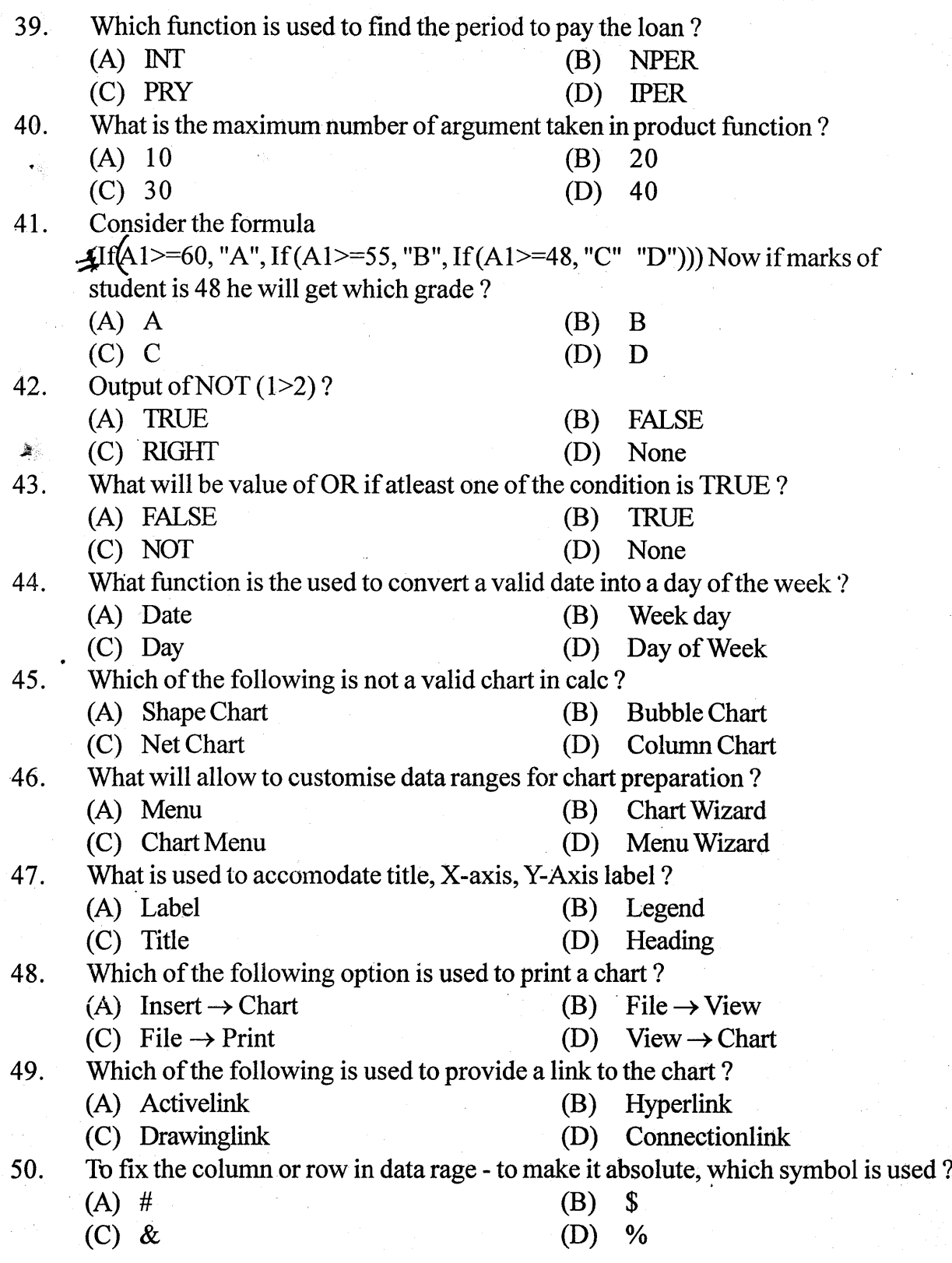